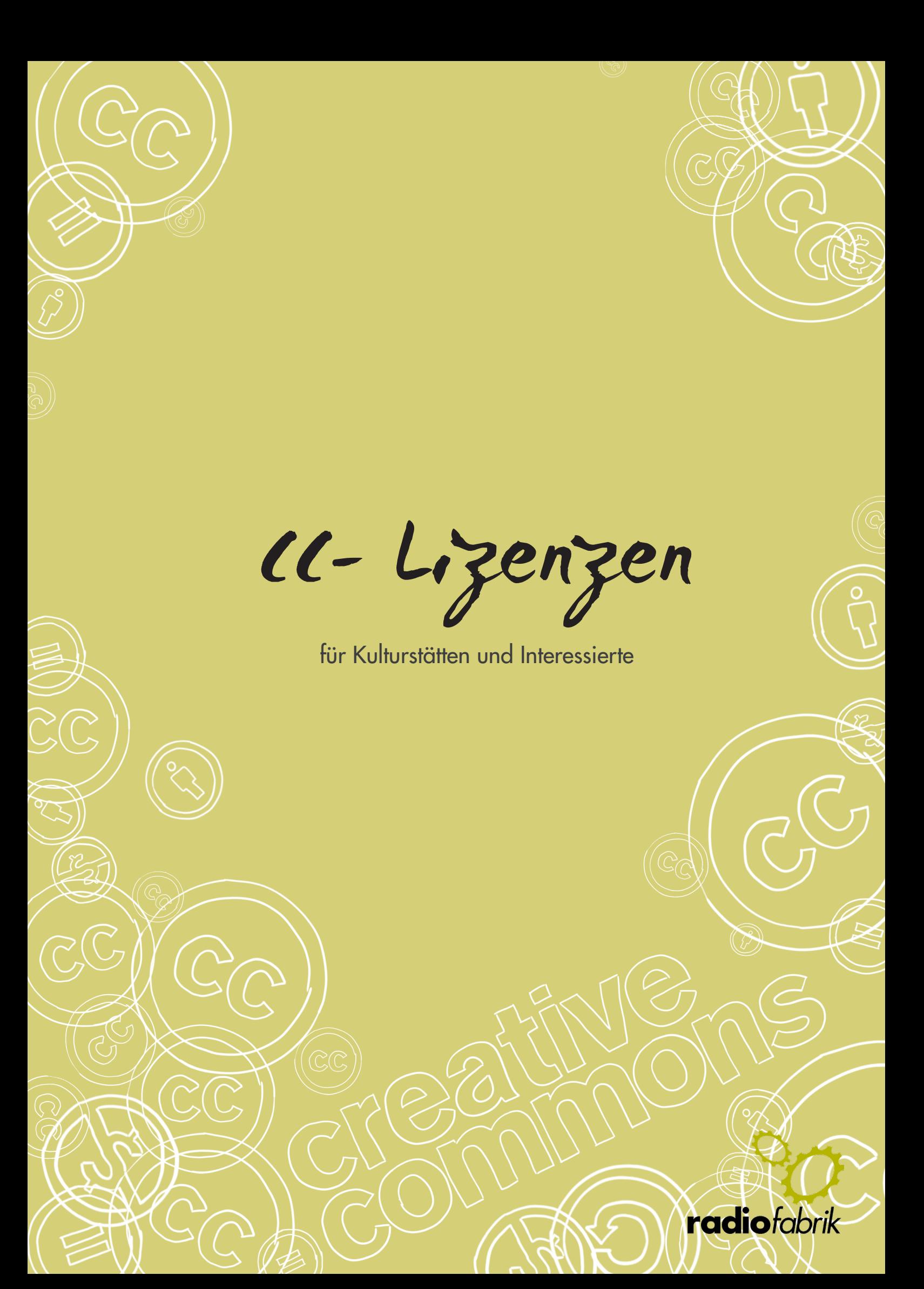

CC- Lizenzen 2022

### IMPRESSUM

Herausgeber: Radiofabrik - Verein Freier Rundfunk Salzburg Ulrike-Gschwandtner-Straße 5 A-5020 Salzburg www.radiofabrik.at

Projektleitung: Alf Altendorf Redaktion: Carla Stenitzer Illustrationen & Layout: Annika Statkowski

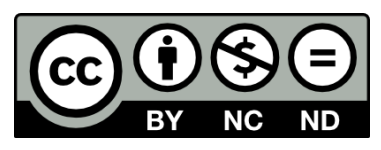

Lizenz: CC BY–NC–ND Namensnennung – Nichtkommerzielle Nutzung – Keine Bearbeitung

Gefördert aus den Mitteln des

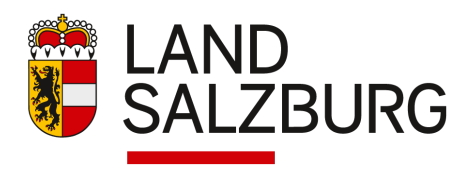

Bundesministerium Kunst, Kultur, öffentlicher Dienst und Sport

# INHALTSVERZEICHNIS

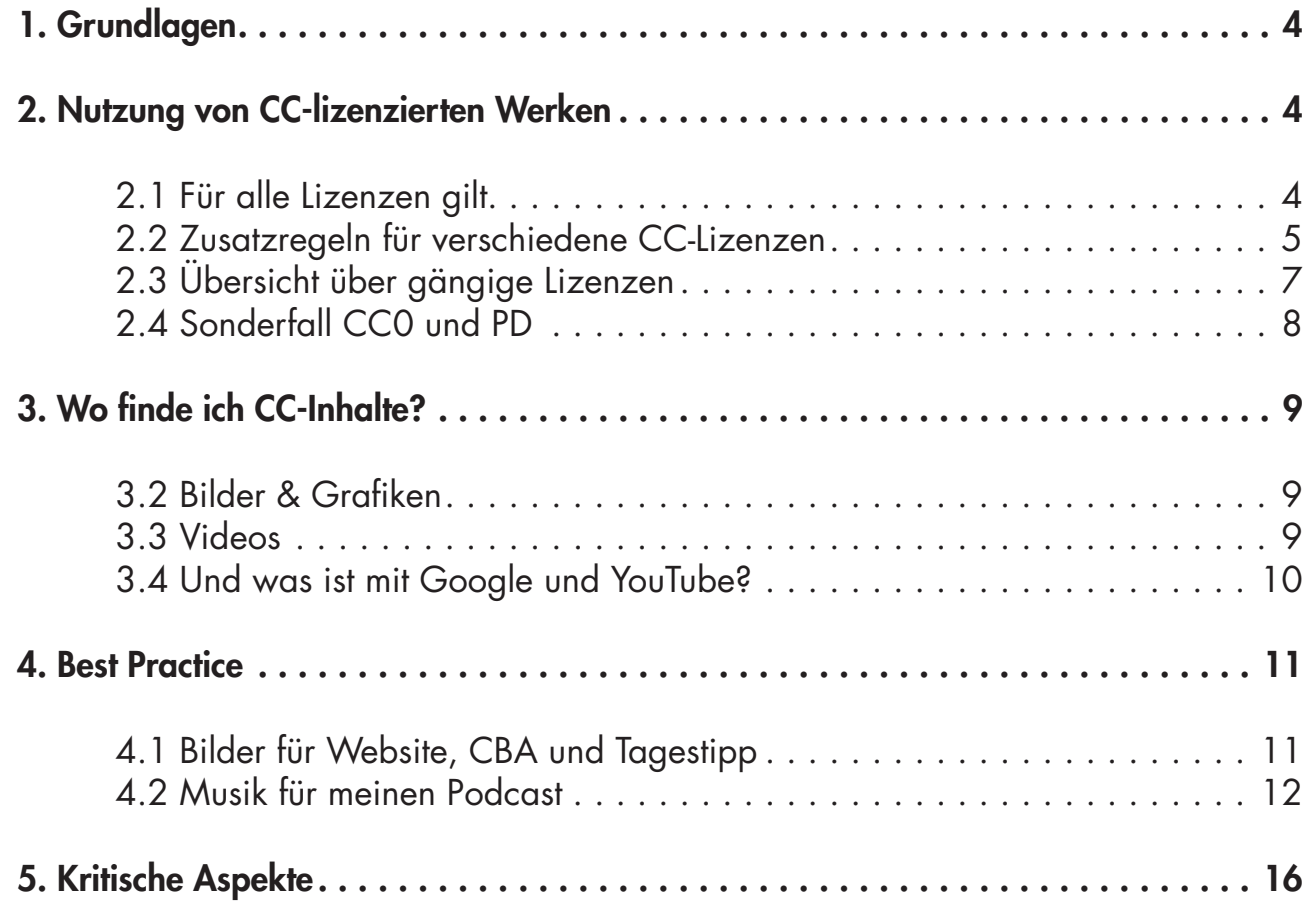

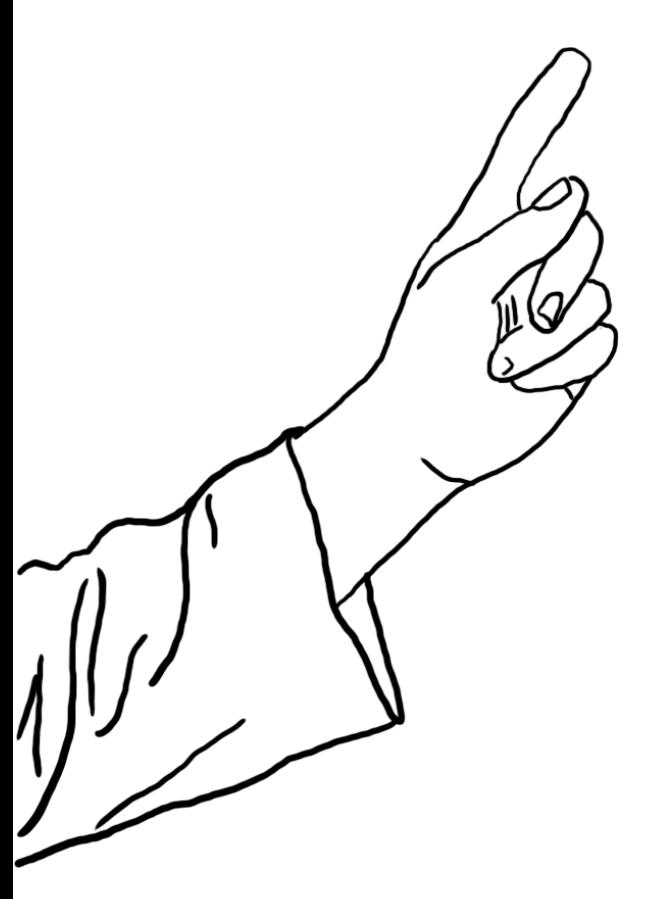

# 1. Grundlagen

<span id="page-3-0"></span>Ausführliche Infos zum Hintergrund gibt es unter www.creativecommons.org

Jedes Werk ist mit seiner Schaffung automatisch urheberrechtlich geschützt!

Sich nicht an die Nutzungsbedingungen zu halten kommt einem Vertragsbruch gleich und kann zu Abmahnungen führen.

Fast alle Texte und Medien auf Wikipedia stehen z.B. unter verschiedenen CC-Lizenzen.

CC ist kurz für Creative Commons. Creative Commons ist die bekannteste Form offener Lizenzmodelle. Sie stellt eine Ergänzung zur Lizenzierung von Werken dar.

Wenn ein Werk veröffentlicht wird, ist es immer urheberrechtlich geschützt. Wenn eine:e Urheber:in sich entscheidet, ein Werk unter einer Creative Commons Lizenz zu veröffentlichen, ist es anderen möglich, das Werk auf eine bestimmte Weise mit bestimmten Einschränkungen kostenlos und ohne anzufragen, zu nutzen. Dafür müssen aber auch Bedingungen eingehalten werden.

Was genau diese Nutzung umfasst und welche Nutzungsweisen trotzdem weiterhin ausschließlich bei den Urheber:innen verbleiben, ist durch verschiedene Arten von CC-Lizenzen genau geregelt.

Da mit der Nutzung von Creative Commons lizenzierten Werken ein Vertrag zwischen Nutzer:in und Urheber:in eingegangen wird, ist es auch wichtig genau hinzuschauen, welche Verpflichtungen man mit der Nutzung eingeht. Denn dem Recht auf Nutzung steht immer eine Verpflichtung gegenüber.

In diesem Manual werden wir uns ansehen, welche Lizenzmodelle es gibt und was dies für unsere Arbeit im Freien Radio bzw. als Podcastproduzent:innen (und darüber hinaus) bedeutet. Wo sich Möglichkeiten von Kultureinrichtungen und Privatpersonen unterscheiden. Wie wir Creative Commons Inhalte finden können und wie wir eigene Werke unter CC-Lizenzen stellen können.

# 2. Nutzung von CC-lizenzierten Werken

Inzwischen gibt es eine Fülle an Werken, die man unter CC-Lizenzen finden kann: Texte, Bilder, Videos, Geräusche, Musik, Illustrationen, Animationen uvm.

Diese können unter verschiedenen CC-Lizenzen stehen. Alle Lizenzen haben dieselben Grundregeln. Je nach Lizenz müssen zusätzliche Regeln beachtet werden. Diese Regeln sehen wir uns in den nächsten beiden Unterkapiteln an.

### 2.1 Für alle Lizenzen gilt

Bei der Nutzung dieser Werke gelten immer dieselben Grundregeln. Es gibt bestimmte Angaben die man machen muss. Diese Angaben müs<span id="page-4-0"></span>sen dort zu finden seint, wo das CC-lizenzierte Werk genutzt wird - also direkt im Podcast, im Video, in Texten, usw. Diese Angaben sind:

- Name des Urhebers/der Urheberin
- Titel des Werks (wenn angegeben)
- Link auf das Original
- exakte CC-Lizenz (inklusive Versionsnummer) und Link auf den **Lizenztext**
- bei Bearbeitung: Angabe was bearbeitet wurde

Nun kann man in einer Radiosendung keinen Link zum Originalwerk oder Lizenztext setzen. Auch in einem Video ist das schwierig. Deshalb müssen in so einem Fall alle Angaben, die man machen kann, gemacht werden. Zusätzlich müssen diese Angaben inklusive Verlinkungen dann beim online Stellen gemacht werden.

# 2.2 Zusatzregeln für verschiedene CC-Lizenzen

Im Prinzip gibt es vier verschiedene Bausteine, aus denen sich die CC-Lizenzen zusammensetzen. Jeder Baustein ist durch ein Kürzel, ein Symbol oder die Langbezeichnung identifizierbar

Der Einfachheit halber sehen wir uns zuerst die einzelnen Bausteine im Detail an. Danach die möglichen Kombinationen.

# Namensnennung | Attribution (BY)

Hierbei handelt es sich um den Grundbaustein, der in jeder CC-Lizenz vorkommt. Namensnennung bedeutet, dass Urheber:in, Titel des Werks und CC-Lizenz (inklusive Versionsnummer) und inklusive Verlinkungen zu Werk und Lizenz bei jeder Nutzung angegeben werden müssen. Diese Lizenz entspricht also einfach den Grundregeln für die Nutzung von CC-lizenzierten Inhalten.

Bei der Namensnennung ist zu beachten, dass der/die Urheber:in entscheiden kann, ob er unter Klarnamen oder Pseudonym genannt werden möchte. Diese Hinweise finden sich bei den jeweiligen Werken.

Alle Angaben zur Namensnennung müssen so nah wie möglich am CC BY-lizenzierten Inhalt angebracht sein. Bei einem **Podcast** bedeutet das, dass direkt vor oder nach einem Song alle Infos gegeben werden müssen. Bei einem Video kann diese Angabe in einer Bauchbinde oder auch erst im Abspann geschehen. Auf einer Website direkt unter dem Bild/Video/ Audio.

Werke mit CC BY-Lizenz darf man bearbeiten (Remix, Collage...).

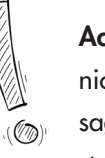

Achtung: Es genügt also nicht, im Podcast zu sagen: "Der nächste Song steht unter einer Creative Commons Lizenz"!

Dazu später in den Praxisbeispielen mehr. Möchte ich CC-NClizenzierte Werke kommerziell nutzen, muss ich mir die Erlaubnis der Urheber:innen holen.

Auch private Websites, auf denen versucht wird, die reinen Hosting-Kosten durch Werbung zu refinanzieren, gelten als kommerziell und können keine NC-Lizenzierten Werke nutzen.

Will man diese Werke bearbeiten, muss man die Erlaubnis der Urheber:innen einholen.

Für Radiosendungen gilt, dass CC ND-Inhalte nicht nutzbar sind.

Ein CC ND-Bild für einen Tagestipp zu verwenden ist hingegen möglich.

## Nicht-kommerzielle Nutzung | NonCommercial (NC)

Diese Lizenz bedeutet, dass ich das Werk ausschließlich nicht-kommerziell nutzen darf. Wo genau eine kommerzielle Nutzung beginnt, ist sehr streng, nicht immer ganz klar beurteilbar und führt in manchen Bereichen zu Rechtsunsicherheiten.

Wenn auch nur im entferntesten finanzielle Interessen betroffen sind, ist im Sinne der Creative Commons Lizenzen immer von einer kommerziellen Nutzung auszugehen. Hier ist es egal, ob eine Kulturinstitution, die einen Podcast macht, gemeinnützig ist, oder nicht.

Um einen Eindruck zu bekommen, wie streng die Kommerzialität gewertet wird: Wenn eine gemeinnützige Organisation einen Workshop anbietet, für den von den Teilnehmer:innen ein Unkostenbeitrag verlangt wird, können im Rahmen des Workshops keine CC NC-lizenzierten Inhalte verwendet werden.

Als Faustregel gilt: Wenn Sendungen/Podcasts von Organisationen, Institutionen oder Kulturstätten gestaltet werden, oder Privatpersonen eine finanzielle Entschädigung für die Sendungsgestaltung bekommen, ist von einer kommerziellen Nutzung auszugehen. Werke unter CC NC-Lizenzen können in diesen Fällen nicht genutzt werden.

Werke mit CC NC-Lizenz dürfen bearbeitet werden (Remix, Collage...).

### Keine Bearbeitung | No Derivatives (ND)

Bei diesem Lizenzbaustein, darf das Werk in keinster Weise verändert/ bearbeitet werden. Eine Bearbeitung ist selbst dann schon der Fall, wenn ein Musikstück in einer Radiosendung gespielt wird oder ein Video mit Musik hinterlegt wird. Aber auch das Kürzen eines Textes oder die Nutzung eines Bildausschnittes ist eine Bearbeitung. Ebenso die Übersetzung in andere Sprachen oder die die Adaption eines Films/Textes in ein Hörspiel.

In diesen Fällen kann CC ND-lizenziertes Material nicht genutzt werden. Ein Bild unbearbeitet auf eine Website zu stellen ist hingegen noch keine Bearbeitung.

### Weitergabe unter gleichen Bedingungen | Share-Alike (SA)

Wenn ein Werk unter CC SA-Lizenz steht, kann man es prinzipiell nutzen, wenn man das eigene Werk, das man damit schafft und alle Teile davon, unter die gleiche Lizenz stellt. In der Praxis ist das leider gar nicht so einfach.

<span id="page-6-0"></span>Das CBA (Cultural Broadcasting Archive) der Freien Radios Österreich unterstützt z.B. die Nutzung von CC SA-Lizenzen nicht. Warum? Im Normalfall besteht eine Sendung aus verschiedenen Elementen. Bei Moderation und Interviews liegen die Urheberrechte normalerweise bei den Sendungsmacher:innen. Anders verhält es sich z.B. mit Musik. Manche Stücke stehen gar nicht unter Freien Lizenzen, sondern sind ganz klassich geschützt. Andere wiederum stehen unter verschiedenen CC-Lizenzen.

Das Problem: Würde ich einen CC SA-lizenzierten Song nutzen, müsste ich die gesamte Sendung und somit alle Elemente umlizenzieren. Diese Rechte habe ich aber in der Regel nicht. Nur Urheber:innen/Rechteinhaber:innen dürfen dies. Auch mit anderen CC-Bausteinen kommt es zu Problemen.

Das bedeutet, dass eine Nutzung von CC SA-lizenzierten Inhalten in der Praxis für uns nicht wirklich möglich ist.

# 2.3 Übersicht über gängige Lizenzen

Aus diesen Bausteinen ergeben sich sechs verschiedene Lizenzen. Im folgenden sind alle Bezeichnungen (Symbole, Kürzel, Langbezeichnung auf Deutsch und Englisch) angeführt.

Folgende Lizenz kann für die Podcast-Produktion bzw. Tagestipp und Beiträge auf dem CBA verwendet werden:

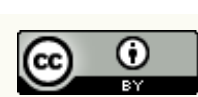

### **CC BY | Namensnennung | Attribution**

Nutzbar für: Podcasts, Tagestipps, Websites Bearbeitung: Ja Bedingung: alle Grundregeln aus Kapitel 2.1

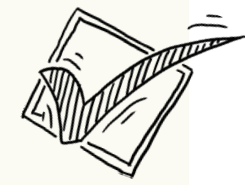

Sehr genau hinschauen muss man bei dieser Lizenz. Bilder mit CC BY-ND-Lizenz können z.B. nicht für das Titelbild des Tagestipps verwendet werden, da hier nur ein Ausschnitt angezeigt wird. Dies ist eine Bearbeitung! Als unbearbeitetes Bild im Tagestipp selbst, kann es verwendet werden.

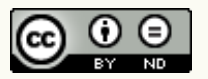

 CC BY-ND | Namensnennung - Keine Bearbeitung | Attribution - No Derivatives Nutzbar für: Fotos für Websites (nicht Tagestipp-Titelbild!) Bearbeitung: Nein Bedingung: alle Grundregeln aus Kapitel 2.1; keine Bearbeitung

Nur von Privatpersonen nutzbar, deren Sendung keinen Bezug zur eigenen Erwerbstätigkeit hat und wo nirgends in der Kette ein Bezug zu finanziellen Vorteilen besteht:

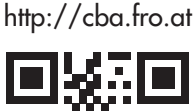

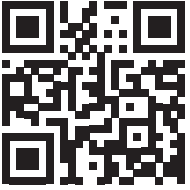

Diese Bezeichnungen könnn synonym verwendet werden. Sie bedeuten alle dasselbe!

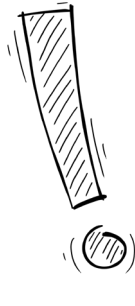

<span id="page-7-0"></span>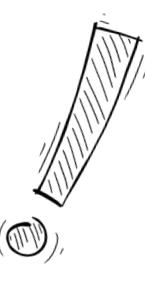

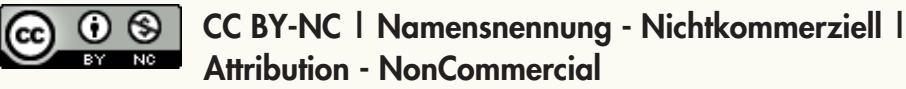

Nutzbar für: Privatpersonen, ohne Bezug der Sendung zum eigenen Einkommen oder finanziellen Vorteilen Bearbeitung: Ja

Bedingung: alle Grundregeln aus Kapitel 2.1, Nichtkommerzialität

Der Vollständigkeit wegen: Folgende Lizenzen existieren ebenfalls, können aber in unserem Kontext (Podcast, Website, Tagestipps) nicht genutzt werden bzw. raten wir aufgrund der großen Komplexität (SA) von der Nutzung ab:

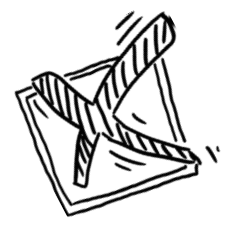

 CC BY-SA | Namensnennung - Weitergabe unter gleichen Bedingungen | Attribution - Share Alike

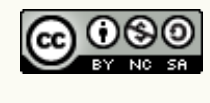

 CC BY-NC-SA | Namensnennung - Nichtkommerziell - Weitergabe unter gleichen Bedingungen | Attribution - NonCommercial - Share Alike

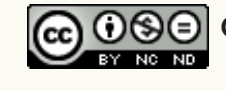

 CC BY-NC-ND | Namensnennung - Nichtkommerziell - Keine Bearbeitung | Attribution - NonCommercial - No Derivatives

# 2.4 Sonderfall CC0 und PD

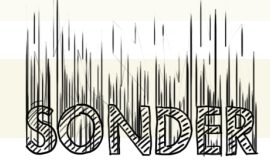

Eine Sonderstellung nehmen Werke ein, die unter CC0 (Creative Commons Zero) oder PD (Public Domain) gestellt werden. In diesen Fällen geben die Urheber:innen ihre Werke für alle kostenlos frei, ohne Bedingungen an die Nutzung zu stellen.

Das bedeutet: Werke unter CC0 oder PD Lizenzierung können kostenlos und kommerziell genutzt werden und dürfen bearbeitet werden, ohne dass Angaben gemacht werden müssen. Das bedeutet, dass die Grundregeln aus Kapitel 2.1 hier nicht gelten.

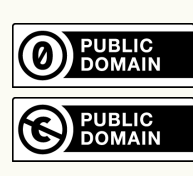

 CC0 - Creative Commons Zero Public Domain Nutzbar für: alles Bearbeitung: Ja

Bedingung: keine

Es ist aber trotzdem nett und eine Frage der eigenen Ethik, Urheber:innen zu nennen.

# <span id="page-8-0"></span>3. Wo finde ich CC-Inhalte?

Im Internet findet man bereits einige Websites auf denen man nach CC-Inhalten suchen kann. Hier eine kleine Auswahl:

### 3.1 Musik & Geräusche

www.freesound.org: Riesiges Archiv mit Geräuschen, Atmo etc. Heruntergeladen werden kann erst nach einer (kostenlosen) Anmeldung.

dogmazic.net: Auf dieser Website können Musikstücke direkt von den Macher:innen geladen werden. Die Lizenz steht immer bei den einzelnen Musikstücken dabei. Ein Klick auf die Lizenz sagt, was man damit machen darf.

FreeMusicArchive (FMA): Gut sortierte Seite mit freier Musik. Lizenzen sind direkt per Klick auf die einzelnen Songs ersichtlich.

Musopen: Musikstücke, deren Urheberrechte erloschen sind, werden eingespielt und zur Verfügung gestellt. Auch hier: Genau auf die Lizenz schauen! Sie ist rechts neben jedem Song ersichtlich.'

### 3.2 Bilder & Grafiken

Flickr.com: Unter den Bildern der Fotocommunity finden sich einige, die unter verschiedenen CC-Lizenzen freigegeben wurden. Über die erweiterte Suche kann gezielt nach CC-Inhalten gesucht werden. Genau hinschauen!

Wikimedia Commons (commons.wikimedia.org): Hier findet man Bilder und Videos, die unter diversen CC-Lizenzen stehen.

Unsplash, Pixabay und Pexels: Stellen Bilder über eigene Lizenzen zur Verfügung, die sich aber in ihrer Anwendung für uns mit der CC0-Lizenz decken. Einzige Einschränkung: Die Bilder dürfen nicht unbearbeitet z.B. als Poster weiterverkauft werden.

openclipart.org: Eine Website mit hunderttausenden Vektorgrafiken, die alle unter Public Domain stehen.

#### 3.3 Videos

Wikimedia Commons (commons.wikimedia.org): Hier findet man neben Bildern auch einige Videos, die unter verschiedenen CC-Lizenzen stehen.

Videvo.net: hier findet man diverse kurze Clips und Videos unter verschiedenen CCLizenzen. Rechts unten, neben jedem Video ist die Lizenz Achtung: Hier gibt es neben CC-Lizenzen noch ganz viele andere mit eigenen Regeln.

<span id="page-9-0"></span>angegeben. Genau hinschauen.

Vimeo.com: Auf Vimeo lässt sich ebenfalls nach CC-lizenzierten Videos suchen. Die Such eist allerdings etwas versteckt. Erst nach Eingabe des Suchbegriffs kann man die Ergebnisse weiter Filtern. Dazu links neben den Ergebnissen bei den Filtern unten auf "+ Mehr Filter" klicken. Als letzten Punkt findet man dann die Filtermöglichkeit nach speziellen CC-Lizenzen.

### 3.4 Und was ist mit Google und YouTube?

Auf Google gibt es bei der Bildersuche die Möglichkeit, direkt noch Creative Commons lizenzierten Inhalten zu suchen.

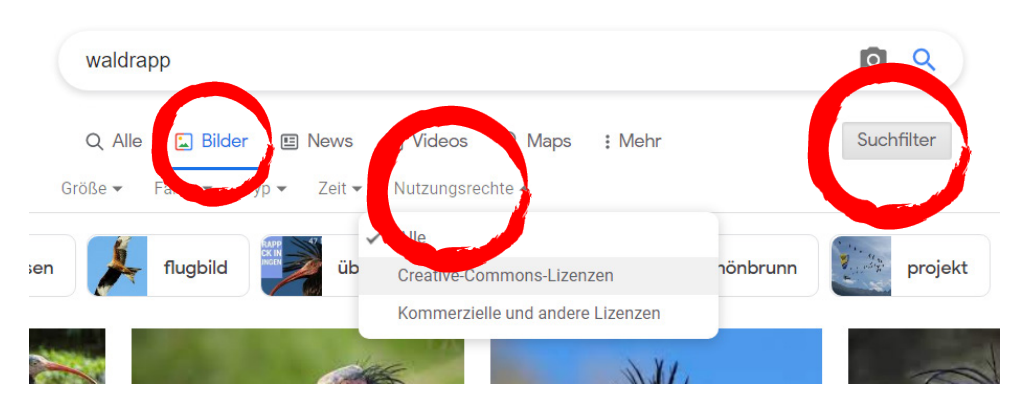

Dazu klickt man nach Eingabe des Suchbegriffs auf "Bilder", danach auf "Suchfilter" und dann auf "Nutzungsrechte". Dort kann man Creative Commons Lizenzen auswählen.

Das Problem: Ich kann nicht nach bestimmten Lizenzen suchen und die Lizenzen der Bilder sich nicht ersichtlich. Man muss auf den Websites selbst nach den Angaben suchen. Doch sind diese nicht immer vollständig. Hier besteht ein größeres Risiko die Lizenzbedingungen zu verletzten. Einfacher ist die Suche direkt auf den oben genannten Websites.

Bei YouTube ist die Suche nach CC-lizenzierten Inhalten noch kritischer. Man kann auch hier die Suchergebnisse nach Creative Commons filtern. Es ist nur möglich unter CC BY-Lizenz Inhalte hochzuladen. Oder wie sie auf YouTube heißt "Creative Commons-Lizenz mit Quellenangabe". Hin und wieder werden jedoch fremde CC-lizenzierte Werke von Channels hochgeladen. Wer nicht genau nachsieht und verschiedenen Links in den Beschreibungstexten folgt, läuft Gefahr als Urheber:in den YouTube Kanal anzugeben und nicht den/die eigentliche:n Urheber:in.

Deshalb gilt zur eigenen Sicherheit: Lieber auf den dafür vorgesehenen Seiten suchen.

Die Angabe eines falschen Urhebers ist ebenfalls ein Lizenzbruch!

# <span id="page-10-0"></span>4. Best Practice

Wer zum ersten Mal CC-lizenzierte Inhalte nutzt, ist möglicherweise damit überfordert, alle wichtigen Angaben zu finden. Eigentlich ist es aber immer dasselbe. Wir werden anhand verschiedener Beispiele zeigen, wie wir Schritt für Schritt die richtigen Werke finden und die Lizenzbedingungen einhalten.

### 4.1 Bilder für Website, CBA und Tagestipp

#### **Ausgangslage**

Ich möchte ein Foto für die Ankündigung meiner Sendung über Waldrappe haben, das ich sowohl als Foto für den Sendungstipp, als auch für das CBA verwenden kann.

#### Vorüberlegung

Welche Lizenzen kommen in Frage? Als Kulturinstitution fällt NC (nichtkommerziell) weg. Beim Tagestipp wird in der Vorschau nur ein Ausschnitt des Fotos gezeigt, was einer Bearbeitung gleich kommt. Das bedeutet, dass auch die ND-Lizenz (keine Bearbeitung) nicht verwenden kann. SA (Share-Alike) fällt sowieso weg. Das bedeutet, dass ich nur nach CC BY oder CC0 bzw. Public Domain Lizenzen nutzen kann.

#### Foto suchen

Wo finde ich am ehesten ein passendes Foto? Fotos von Waldrappen werde ich vermutlich am ehestens auf https://commons.wikimedia.org finden. Ich besuche die Seite und tippe das Wort "Waldrapp" in die Suchleiste. Nun kann ich auch noch die Suchergebnisse auf bestimmte Lizenzen beschränken. In unserem Fall auf CC BY und CC0 Lizenzen. Ich klicke auf das Bild, das ich verwenden möchte und sehe folgendes Fenster:

Hier sehe ich auf den ersten Blick alle wichtigen Daten:

- Titel: Waldrapp (Geronticus eremita)
- Autor: XuMEuX
- Lizenz: CC BY 4.0 inkl. Verlinkung zum Lizenztext

Tipp: Wikimedia unterstützt Nutzer:innen von CC-Inhalten mit hilfreichen Details. Klicke ich auf "Weitere Details" werde ich auf die Download-Seite weitergeleitet. Sobald ich auf den Download-

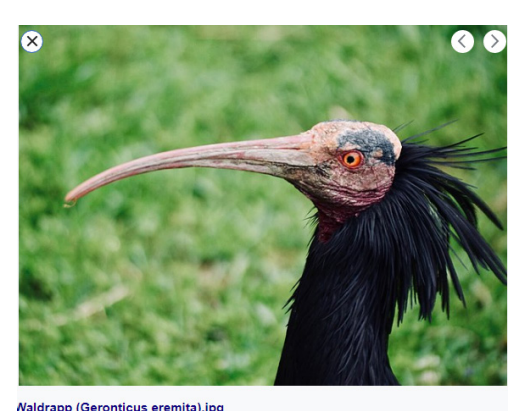

**Naldrapp**  $x_0MFoX$ Creative Commons Attribution 4.0 Waldrapp (Geronticus eremita).jpg Copy [1] [[File:Waldrapp (Geronticus eremita).jpg|Waldrapp\_(Geronticus\_eremita)]] Copy **D** April 19 2017  $1,266 \times 940$ image/ipeg More Details

 $CC$  Attribution =  $CC$  BY

Sollte der Titel eines Werkes einmal nicht auffindbar sein, ist das nicht so schlimm. Dann setzen wir einfach nur den Link zum Original.

CC-Lizenzen / Seite 11

<span id="page-11-0"></span>Button klicke, poppt ein Fenster auf. Im untersten Feld wird mir automatisch der Lizenzhinweis angezeigt, den ich laut CC BY-Lizenz angeben muss. So muss ich ihn nur noch kopieren.

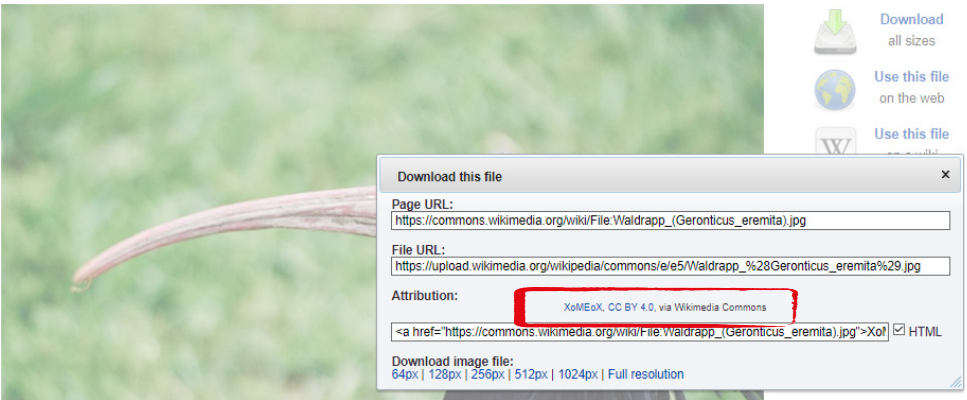

#### Foto nutzen & Lizenzen angeben

Für den Tagestipp kann ich nun das Foto einfügen und direkt darunter den Lizenz Hinweis anbringen. Mögliche Best Practice Beispiele würden so aussehen:

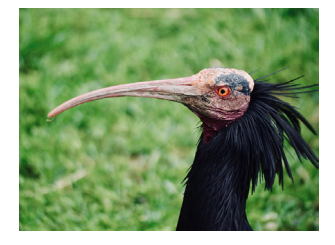

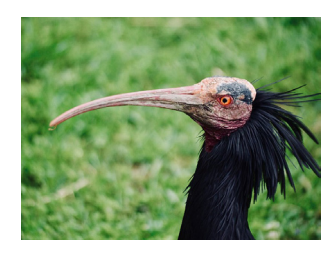

XoMEoX, Waldrapp (Geronticus eremita), CC BY 4.0 Waldrapp (Geronticus eremita) by XoMEoX (CC BY 4.0)

In beiden Beispielen werden Urheber:in, Titel und Lizenz angegeben sowie Bildquelle und Lizenz verlinkt. Zusätzlich wird im linken Beispiel noch der/ die Urheber:in verlinkt. Das ist kein Muss.

### 4.2 Musik für meinen Podcast

#### Ausgangslage

Ich suche Musik für meinen Podcast und für meinen Jingle.

#### Vorüberlegung:

Welche Lizenz kommt in Frage? Ich benötige eine Lizenz, die ich bearbeiten kann. SA-Lizenzen (Share-Alike) kann ich nie verwenden und als Kultureinrichtung fallen NC-Lizenen (nichtkommerziell) weg. Für den Jingle möchte ich am besten eine Lizenz, bei der ich keine Auflagen habe. Das bedeutet, dass ich für einen Song, den ich spielen will auf CC BY und CC0 bzw. Public Domain zurückgreifen kann. Für den Jingle entscheide ich mich für eine CC0 bzw. Public Domain Lizenz.

Wie man sieht, gibt es keine exakte Form, die einzuhalten ist. Es ist nur wichtig, dass alle Infos angegeben und verlinkt sind.

#### Musik suchen

Ich besuche die Seite freemusicarchive.org. Dort wähle ich auf der Hauptseite den Punkt "Browse FMA" aus.

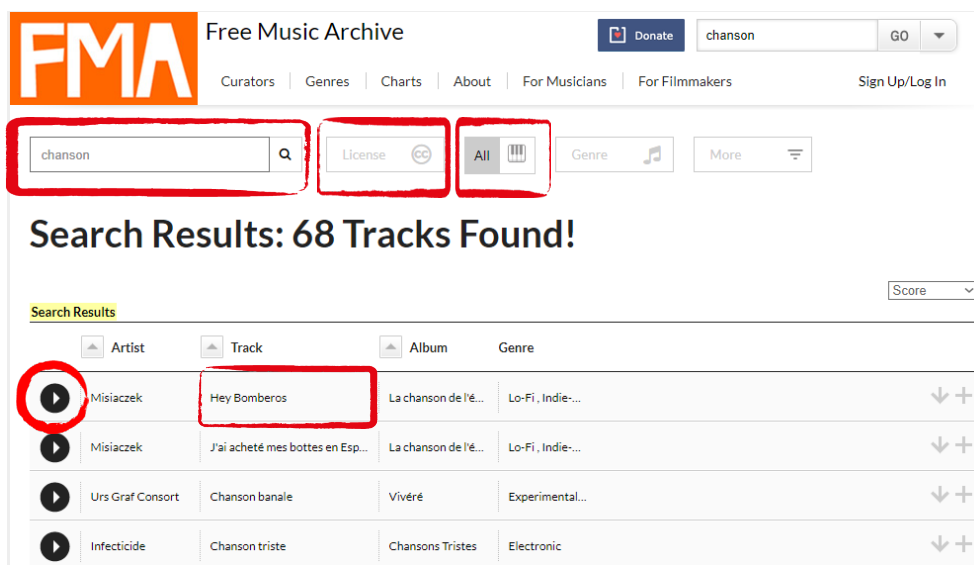

Im Suchfeld oben rechts kann ich nach Schlagworten suchen. Sobald ich das getan habe, komme ich in die erweiterte Suche. Dort kann ich die Suchergebnisse nach Lizenzen einschränken oder im Feld daneben bestimmen, ob ich nur Instrumentalmusik finden will, oder nicht.

Über das Play Symbol neben den Tracks kann ich mir den Song anhören. Habe ich gefunden, wonach ich suche, klicke ich auf den Tracktitel, um alle wichtigen Details zur Lizenz zu finden.

# Vou were the rain by G. H. Everetts

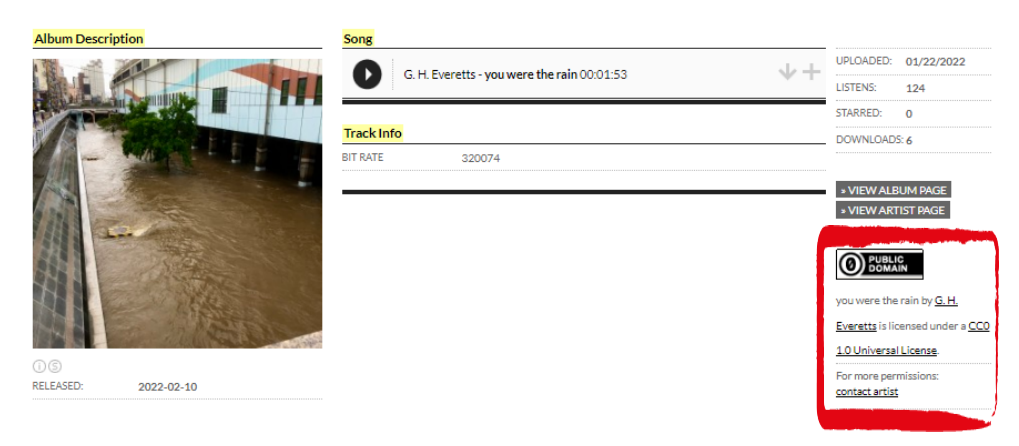

Hier sehe ich wieder Urheber:in (A Crooked Pulse), Titel (Dark Spots) und Lizenz (CC BY). Zum Lizenztext, den ich verlinken muss, komme ich, wenn ich auf das CC BY Logo klicke. Dort sehe ich auch, dass es sich um CC BY 4.0 handelt.

Für den Jingle habe ich mich für folgenden Song unter CC0/Public Domain-Lizenz entschieden:

#### Musik nutzen & Lizenzen angeben

In der Sendung gehe ich so vor: Da es sich bei dem Lied, das ich unter meinen Jingle lege, um CC0/Public Domain handelt, muss ich gar nichts machen.

Wenn ich den CC-BY-lizenzierten Song spiele, sage ich einfach den Song an: "Und jetzt hört ihr den Song Dark Spots von Crooked Pulse. Er steht unter Creative Commons Lizenz mit Namensnennung."

Sobald ich den Podcast auf das CBA lade, muss ich noch einmal die kompletten Angaben inklusive Verlinkungen machen. Das CBA unterstützt mich dabei. Wenn ich den Podcast in einem Beitrag veröffentliche, muss ich nur auf das Feld "Creative Commons Titel hinzufügen" klicken.

Anhänge

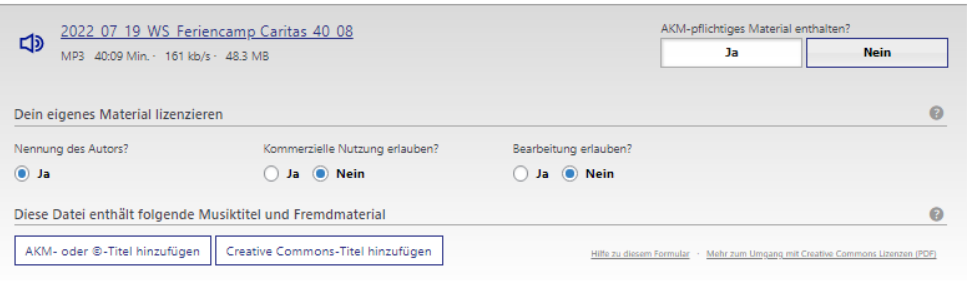

Nun erscheinen Felder, in die ich alle Infos (Interpret, Titel, Link zur Downloadseite und Lizenz) eintrage.

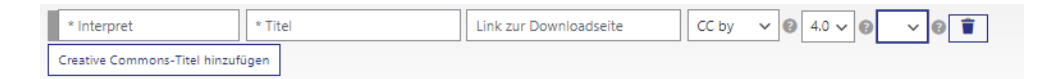

Sobald der Beitrag veröffentlicht ist, erscheinen unter "Fremdinhalt anzeigen" alle relevanten Angaben.

FREMDMATERIAL ANZEIGEN Dark Spots (cc by 4.0) A Crooked Pulse (Link)

Den CC0 Song, den ich im Jingle verwendet habe, muss ich nicht angeben. Wenn ich möchte, kann ich dies im Text auf dem CBA trotzdem tun. z.B. so:

you were the rain by H.G. Everetts (CC0) (Bearbeitung zum Jingle durch cstenitzer)

Genau so kann man die Angaben auch nach dem Song machen: "Das war der Song..."

Der Link zum richtigen Lizenztext wird von dem CBA automatisch gesetzt.

# 5. Kritische Aspekte

Eines Vorweg: Creative Commons Lizenzen sind eine tolle Sache! Sie ermöglichen es Nutzer:innen unkompliziert Material von Dritten zu verwenden, solange sie sich an ein paar Grundregeln halten. Creative Commons lizenzierte Inhalte schaffen eine fruchtbare Grundlage für die eigene kreative Auseinandersetzung. Dennoch müssen wir noch ein paar kritische Aspekte ansprechen.

### Was, wenn die Person, die einen Inhalt unter CC-Lizenz online stellt, gar nicht berechtigt war, das zu tun?

Ein Beispiel zur Verdeutlichung: Eine Person findet im Internet ein Foto und stellt es unter CC BY Lizenz online. Das Problem: Das Foto wurde eigentlich von einer anderen Person gemacht.

Wenn wir dieses Foto nun finden und nutzen, könnte der/die eigentliche Rechteinhaber:in auch uns abmahnen. Denn auch wir haben mit der fälschlichen Nutzung des Fotos eine Urheberrechtsverletzung begangen. Gegebenenfalls kann man sich den erlittenen Schaden beim Falsch-Uploader zurückholen (Regressanpruch). Das ist allerdings mit einer Rechtsberatung zu klären.

### Sobald wir also bemerken oder den Verdacht haben, dass ein Werk zu Unrecht CC-lizenziert ist, dürfen wir es nicht verwenden.

In manchen Fällen ist das mit Hausverstand schon zu erkennen. Auf Plattformen wie Soundcloud werden beispielsweise auch Cover von bekannten Songs hochgeladen oder es werden Mashups bekannter Songs hochgeladen und unter CC-Lizenz gestellt. Hier ist immer Vorsicht geboten. Von einer Erlaubnis der eigentlichen Rechteinhaber:innen (Songwriter, Komponisten…) können wir nicht ausgehen.

### ABER: Diese Problematik hat man immer - auch bei kostenpflichtig erworbenem Material!